## **Table of contents**

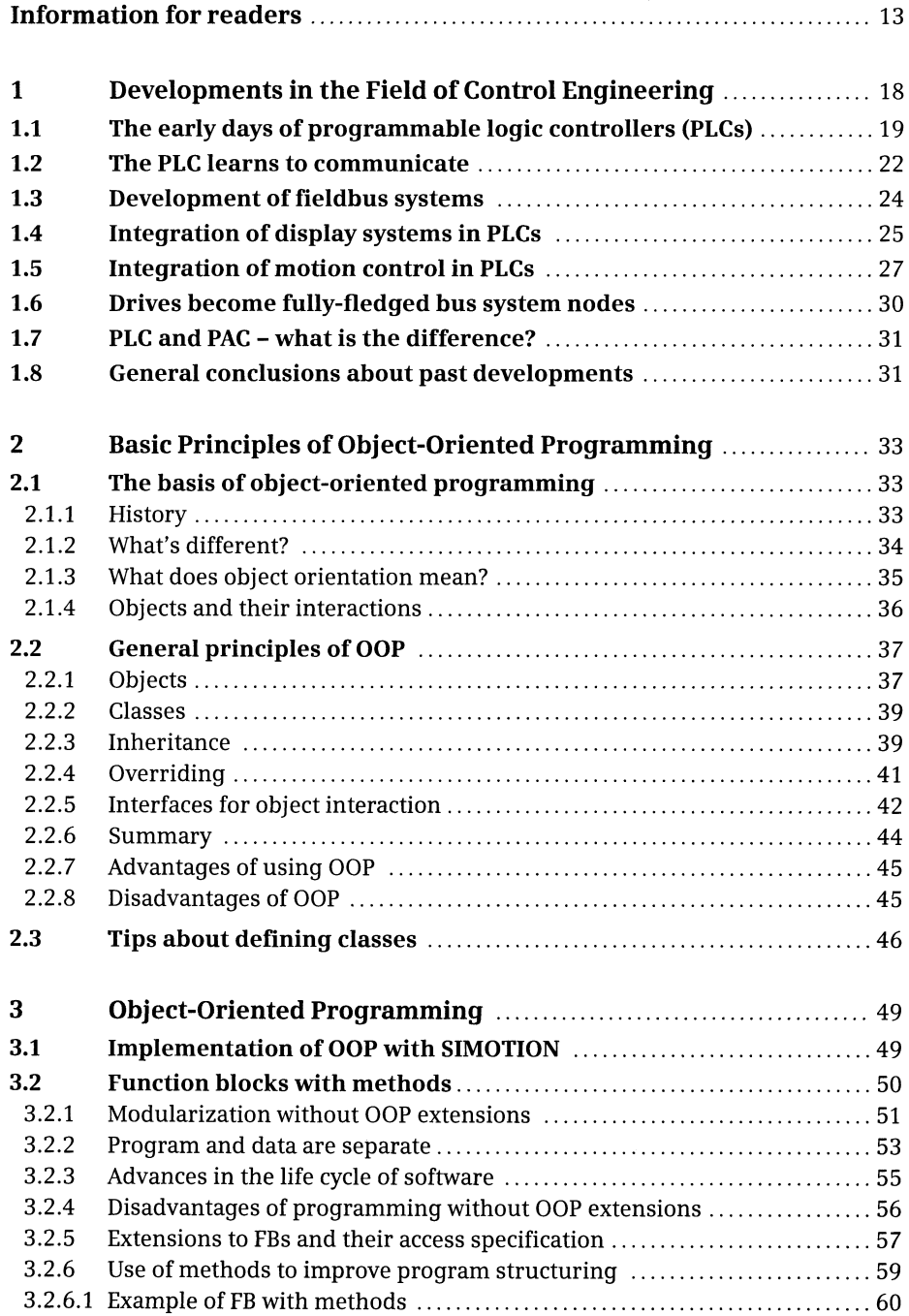

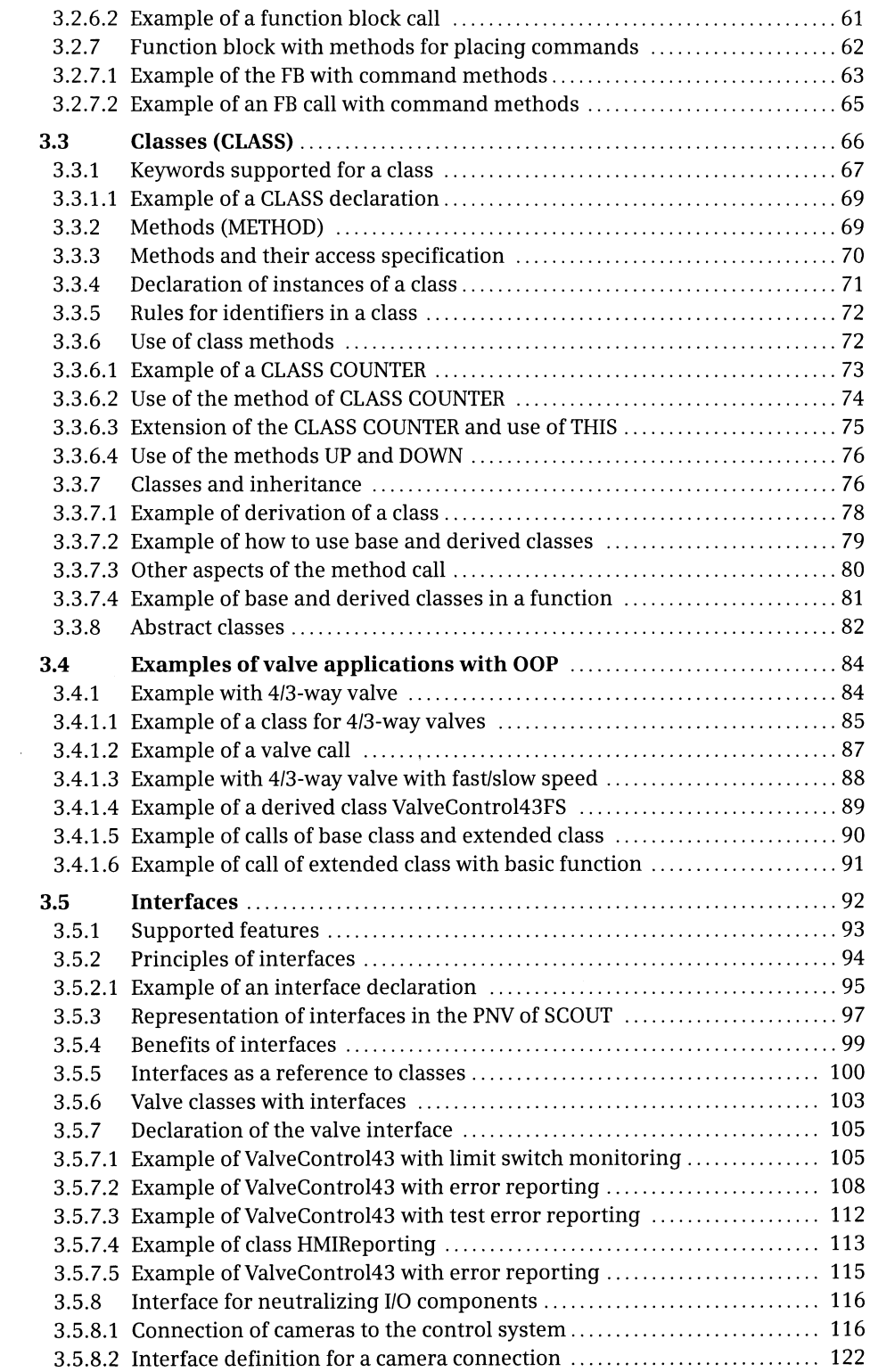

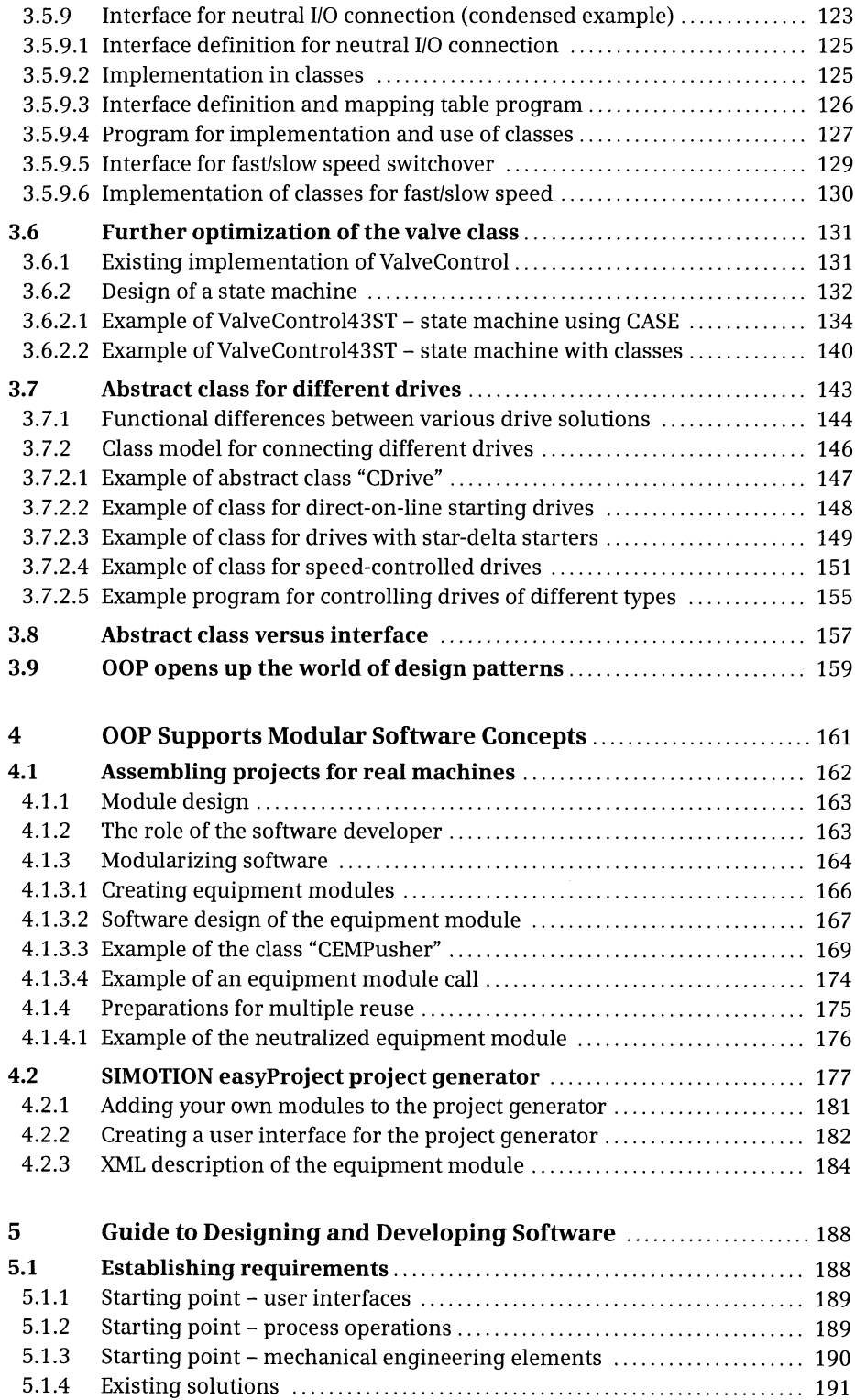

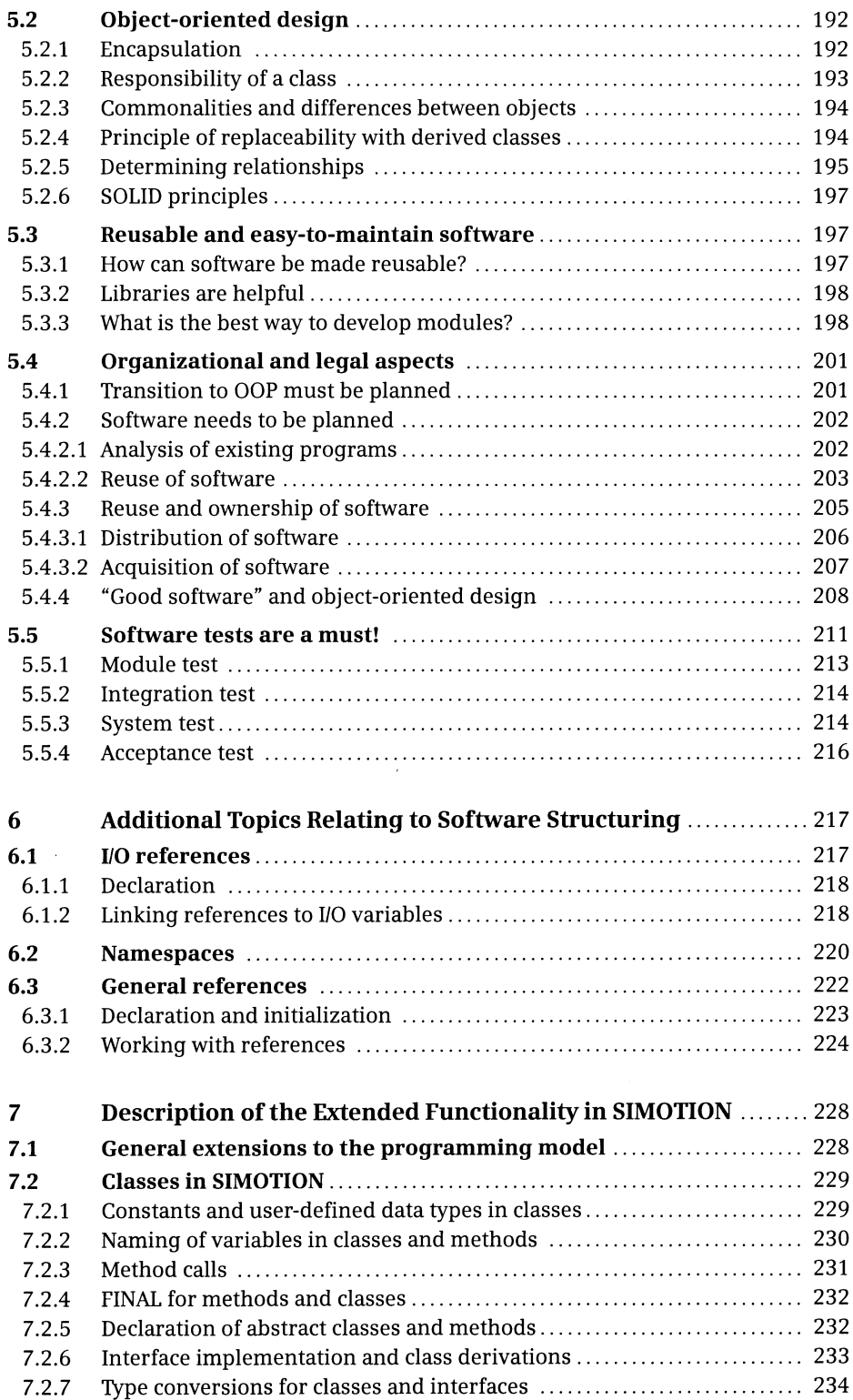

![](_page_4_Picture_138.jpeg)